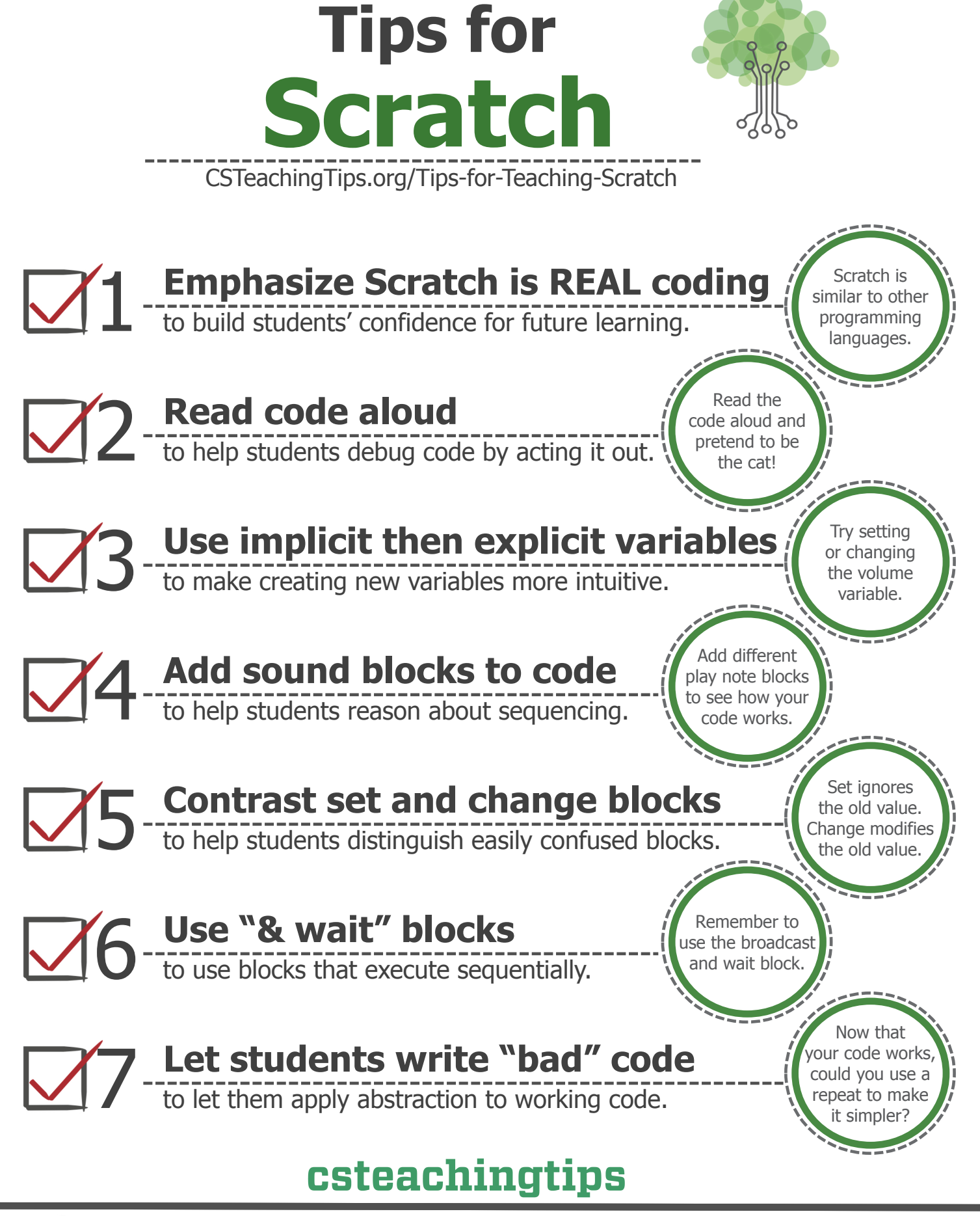

# **Emphasize Scratch is REAL coding**

Students often think that Scratch is a computer game and don't realize that Scratch is a tool to learn computer programming. We often want students to both learn these computerprogramming skills and develop their confidence that they could learn more. To achieve this, it is important to emphasize that Scratch is a programming language and not a game!

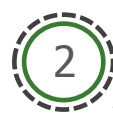

1

### **Read code aloud**

A common strategy in debugging for kids and adults is to read through and trace on paper what the code would do. To support this it is important to require students to have paper and a pencil out when they are working. When working with sprites in Scratch, you can have one student read the code and another one act out what the sprite would do either by moving around the classroom or drawing on paper.

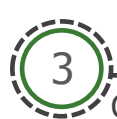

### **Use implicit then explicit variables**

Creating new variables in Scratch (i.e. explicit variables) can be a conceptual leap for students. To help ease this transition, help students see that they're frequently using implicit variables such as coordinates, direction, size, volume, instrument, tempo, pen size, and pen color. Help students see that they are using variables when using these implicit variables!

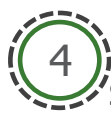

# **Add sound blocks to code**

Students often use an if block when they mean to use a forever-if block. Help students recognize this by saying "if you put a play-note block in the if, how many times would you hear it?" This style of prompt can be a great hint for students and you can use play-note and say blocks to help visualize program execution. Some programming languages use "print-statements" as a similar strategy.

# 5

# **Contrast set and change blocks**

Students often use a set block when they want a change block and vice versa. I use the phrase "Set ignores the variable's old value. Change modifies the variable's old value." When students make the mistake of using the wrong block, I'll ask "do you want to set the variable or change it?" and/or ask them "what's the difference between set and change?"

# 6

#### **Use "& wait" blocks**

Students can get confused when they use multiple play-sound blocks in a row because if you don't use the play-sound-until-done blocks the sounds start one after another before the previous sound can finish playing. Students can also get confused when broadcasting messages because there are broadcast blocks and broadcast-and-wait blocks. I recommend students use "until done" or "and wait" so that their blocks of code execute sequentially.

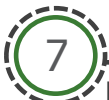

# **Let students write "bad" code**

Even after students have learned repeat I find that they'll solve problems by copying and pasting code rather than using repeat. I find students are most efficient solving the problem if they get the code working without repeat before I suggest, "could you use repeat to make this code simpler?" My hypothesis is that as students are learning more abstract tools like repeat, it can be helpful to be able to see the working code without the more abstract tool.